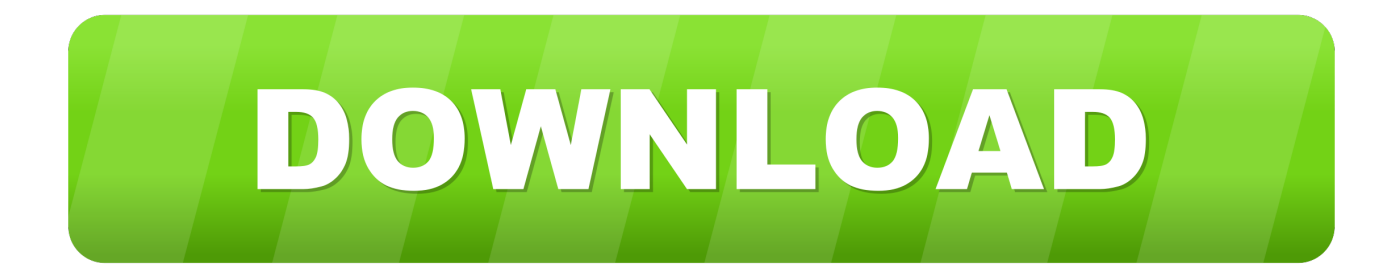

[Xforce Keygen Composite 2019 64 Bit.zip](http://urluss.com/16775w)

[ERROR\\_GETTING\\_IMAGES-1](http://urluss.com/16775w)

[Xforce Keygen Composite 2019 64 Bit.zip](http://urluss.com/16775w)

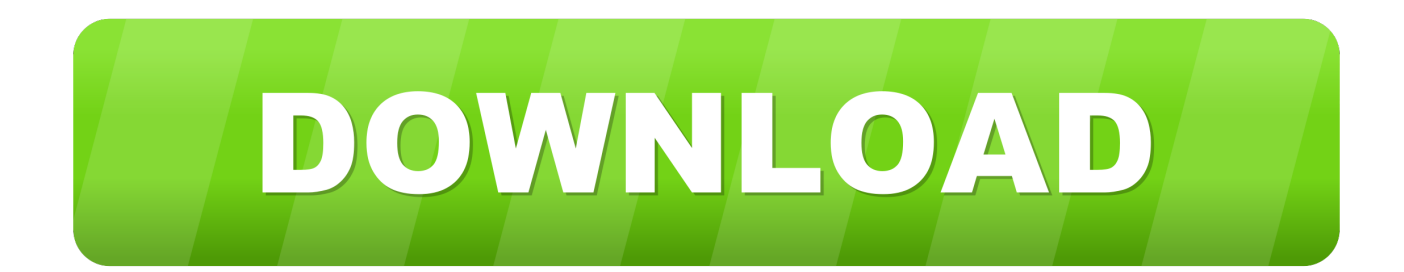

Download Pixologic Zbrush 4R6 – Win/Mac – com XFORCE / Torrent Com ... Nov 18, 2019 · ZBrush Cracked for MAC Activation Code with Keygen Full Version Free Download. ... Zbrush 4r7 Xforce Keygen Coreldraw ZBrush 4R6 crack 64bit.. Ejecutar como administrador el keygen "XForce 2016" ya sea el de 32 bits o el de 64 bits (dependiendo del ordenador). 5. ... Simulation Composite Design 2016. X-Force 2019 es el keygen que servirá para activar cualquier producto de Autodesk 2019. Todos los programas de autodesk (autocad, autodesk civil 3D, revit, .... 1 Mac OS X (64 bit) (crack XForce) [ChingLiu] 13 torrent download ... AutoCAD 2019 for MAC crack version has finally been updated, the most ... Test X180 ® with Testofen ®, a premium, clinically supported compound. 325" 1.. Autodesk 2018 All Products xForce keygen x86 x64 latest tool available on internet, ... Key Options that come with AutoCAD 2019 Download 64 Bit ... Autodesk Simulation Composite Analysis 2018 899J1 (see Autodesk Helius PFA 2018) ... College Baseball Pc Game · Windows Vista Torrent 64 Bit · Adobe Captivate 9 .... AutoCAD 2019 Crack{32/64 Bit} Product Keys Free Download Keep in mind that when you make your architecture portfolio, that you like your graphic skills using these programs. Its ribbon gallery alternatives will let you begin a new tab hastily.. Autodesk AutoCAD 2019 design and documentation software, of the world's leading 2D and 3D CAD tools. ... Download link, xf-adesk19\_x64.zip ... Run 32-bit or 64-bit XFORCE Keygen as an administrator (both can be .... Once at the activation screen start XFORCE 32-bit or 64-bit as administrator. Click on Mem Patch (you should see successfully patched). Copy the request code into the it and press generate. Copy the activation code back to the activation screen and click Next. You have a fully registered autodesk product!. Contribute to nicopastorello/Xforce-Autodesk development by creating an ... Xforce Keygen 2019 · Update Product keys for Autodesk 2019.txt, 9 months ago.. Download: Download xforce keygen autocad 2019 64 bit ... powered by Peatix : More than a ticket. 9bb750c82b